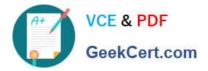

# 1Z0-141<sup>Q&As</sup>

Oracle9i forma Developer:build internet applications

## Pass Oracle 1Z0-141 Exam with 100% Guarantee

Free Download Real Questions & Answers **PDF** and **VCE** file from:

https://www.geekcert.com/1Z0-141.html

100% Passing Guarantee 100% Money Back Assurance

Following Questions and Answers are all new published by Oracle Official Exam Center

Instant Download After Purchase

100% Money Back Guarantee

- 😳 365 Days Free Update
- 800,000+ Satisfied Customers

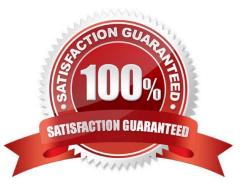

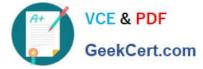

#### **QUESTION 1**

You create a text item in the Object Navigator.

Which property must you change from the default value so that the text item will not be part of the SQL statement when a query is issued on the block?

- A. Item Type
- B. Column Name
- C. Conceal Data
- D. Database Item
- E. Query Allowed
- F. Calculation Mode
- G. Validate from List
- Correct Answer: D

#### **QUESTION 2**

The Orders.fmb module contains two content canvases, both associated with the default window. Items from the DEPT data block are associated with the DEPTCAN canvas. Items from the EMP data block are associated with the EMPCAN canvas. The user wants to view DEPT and EMP data at the same time.

What changes would you make to the Orders form?

A. Redefine the EMPCAN canvas as a tab canvas because it is not possible to display multiple content canvases in a single Forms module.

B. Create a new WINDOW object called DEPTWIN. To associate the DEPTCAN canvas with the DEPTWIN window, set the DEPTCAN Window property to DEPTWIN.

C. Redefine the EMPCAN canvas as a stacked canvas because it is not possible to display multiple content canvases in a single Forms module.

D. Create a new WINDOW object called DEPTWIN. To associate the DEPTWIN window with the DEPTCAN canvas, set the DEPTWIN Primary Canvas property to DEPTCAN.

E. Create a separate Forms module for the EMPCAN canvas and EMP data block, because it is not possible to display multiple content canvases in a single Forms module.

Correct Answer: B

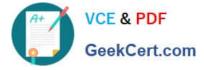

#### **QUESTION 3**

View the Exhibit.

You are attempting to drag the Control and CV\_Order objects to an object group as shown in the exhibit, but you are unable to release them in the Object Group Children node of the object group.

What is the reason for this?

| in the second |                                                                                                    |
|---------------|----------------------------------------------------------------------------------------------------|
|               | Data Blocks      ⊕      ⊕      ⊕      ⊕      ⊕      ⊕      ⊕      ⊕      ⊕      ⊕      ⊕      ⊕      ⊕      ⊕      ⊕      ⊕      ⊕      ⊕      ⊕      ⊕      ⊕      ⊕      ⊕      ⊕      ⊕      ⊕      ⊕      ⊕      ⊕      ⊕      ⊕      ⊕      ⊕      ⊕      ⊕      ⊕      ⊕      ⊕      ⊕      ⊕      ⊕      ⊕      ⊕      ⊕      ⊕      ⊕      ⊕      ⊕      ⊕      ⊕      ⊕      ⊕      ⊕      ⊕      ⊕      ⊕      ⊕      ⊕      ⊕      ⊕      ⊕      ⊕      ⊕      ⊕      ⊕      ⊕      ⊕      ⊕      ⊕      ⊕      ⊕      ⊕      ⊕      ⊕      ⊕      ⊕      ⊕      ⊕      ⊕      ⊕      ⊕      ⊕      ⊕      ⊕      ⊕      ⊕      ⊕      ⊕      ⊕      ⊕      ⊕      ⊕      ⊕      ⊕      ⊕      ⊕      ⊕      ⊕      ⊕      ⊕      ⊕      ⊕      ⊕      ⊕      ⊕      ⊕      ⊕      ⊕      ⊕      ⊕      ⊕      ⊕      ⊕      ⊕      ⊕      ⊕      ⊕      ⊕      ⊕      ⊕      ⊕      ⊕      ⊕      ⊕      ⊕      ⊕      ⊕      ⊕      ⊕      ⊕      ⊕      ⊕      ⊕      ⊕      ⊕      ⊕      ⊕      ⊕      ⊕      ⊕      ⊕      ⊕      ⊕      ⊕      ⊕      ⊕      ⊕      ⊕      ⊕      ⊕      ⊕      ⊕      ⊕      ⊕      ⊕      ⊕      ⊕      ⊕      ⊕      ⊕      ⊕      ⊕      ⊕      ⊕      ⊕      ⊕      ⊕      ⊕      ⊕      ⊕      ⊕      ⊕      ⊕      ⊕      ⊕      ⊕      ⊕      ⊕      ⊕      ⊕      ⊕      ⊕      ⊕      ⊕      ⊕      ⊕      ⊕      ⊕      ⊕      ⊕      ⊕      ⊕      ⊕      ⊕      ⊕      ⊕      ⊕      ⊕      ⊕      ⊕      ⊕      ⊕      ⊕      ⊕      ⊕      ⊕      ⊕      ⊕      ⊕      ⊕      ⊕      ⊕      ⊕      ⊕      ⊕      ⊕      ⊕      ⊕      ⊕      ⊕      ⊕      ⊕      ⊕      ⊕      ⊕      ⊕      ⊕      ⊕      ⊕      ⊕      ⊕      ⊕      ⊕      ⊕      ⊕      ⊕      ⊕      ⊕      ⊕      ⊕      ⊕      ⊕      ⊕      ⊕      ⊕      ⊕      ⊕      ⊕      ⊕      ⊕      ⊕      ⊕      ⊕      ⊕      ⊕      ⊕      ⊕      ⊕      ⊕      ⊕      ⊕      ⊕      ⊕      ⊕      ⊕      ⊕      ⊕      ⊕      ⊕      ⊕      ⊕      ⊕      ⊕      ⊕      ⊕      ⊕      ⊕      ⊕      ⊕      ⊕      ⊕      ⊕      ⊕      ⊕      ⊕      ⊕      ⊕      ⊕      ⊕ |
|               | ID BUNVENTORIES                                                                                                    |
|               |                                                                                                    |
|               |                                                                                                    |
|               | © © TOOLBAR<br>⊕ ☐ CV_HELP                                                                                                    |
|               | Editore<br>€LOVs                                                                                                    |
|               | Object Groups     Opject Groups     Opject GROUP96                                                                                                    |
|               | Object Group Children     EB GET_IMAGE                                                                                                    |
|               | ⊕ Parameters<br>├─Popup Menus                                                                                                    |
|               | Program Units<br>CHECK_PACKAGE_FAILURE* (Procedure Body)                                                                                                    |
|               | - CP CLEAR_ALL_MASTER_DETAILS* (Procedure D-                                                                                                    |
| _             | Li de l'impare il occodere bodyi                                                                                                    |

A. You cannot drag a canvas to an object group.

B. You cannot drag a block to an object group.

C. You need separate object groups for different types of objects.

D. You cannot drag multiple types of objects to an object group at the same time.

E. You should drag them to the ObjectGroup96 node, not to its Object Group Children node.

Correct Answer: D

#### **QUESTION 4**

Your company assigns three possible credit ratings to customers: Poor, Good, and Excellent (represented numerically by 1, 2, and 3). The DBA has just added a RATING column to the CUSTOMERS table and has asked you to add an item

to your form so that credit ratings can be recorded. To restrict data entry clerks to one of these three values, you decide to create a radio group for the Rating item.

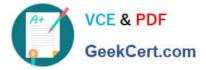

You want to allow for an undetermined (Null) credit rating, and users should be able to update the credit rating from a value to an undetermined rating.

How can you implement this?

A. Create three radio buttons for each of the credit ratings, and set the Mapping of Other Values for the radio group to Null.

B. Create three radio buttons for each of the credit ratings, and set the Mapping of Other Values for the radio group to one of the credit rating values.

C. Create four radio buttons, and leave blank the value for the undetermined credit rating.

D. Choose a different type of input item, because radio groups do not allow entry and update of null values.

Correct Answer: C

#### **QUESTION 5**

You created a query Record Group at design time.

Which built-in can you use to execute the query defined in the Record Group object?

A. ADD\_GROUP\_ROW

- B. POPULATE \_GROUP
- C. ADD\_GROUP\_COLUMN
- D. SET\_GROUP\_SELECTION
- E. CREATE\_GROUP\_FROM\_QUERY
- F. POPULATE \_GROUP\_WITH\_QUERY
- Correct Answer: B

Latest 1Z0-141 Dumps

1Z0-141 PDF Dumps

1Z0-141 Practice Test

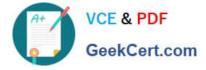

To Read the Whole Q&As, please purchase the Complete Version from Our website.

### Try our product !

100% Guaranteed Success
100% Money Back Guarantee
365 Days Free Update
Instant Download After Purchase
24x7 Customer Support
Average 99.9% Success Rate
More than 800,000 Satisfied Customers Worldwide
Multi-Platform capabilities - Windows, Mac, Android, iPhone, iPod, iPad, Kindle

We provide exam PDF and VCE of Cisco, Microsoft, IBM, CompTIA, Oracle and other IT Certifications. You can view Vendor list of All Certification Exams offered:

#### https://www.geekcert.com/allproducts

### **Need Help**

Please provide as much detail as possible so we can best assist you. To update a previously submitted ticket:

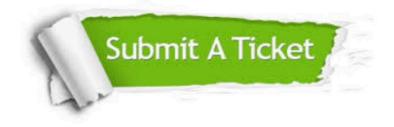

#### **One Year Free Update**

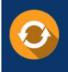

Free update is available within One Year after your purchase. After One Year, you will get 50% discounts for updating. And we are proud to boast a 24/7 efficient Customer Support system via Email.

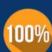

To ensure that you are spending on quality products, we provide 100% money back guarantee for 3<u>0 days</u>

**Money Back Guarantee** 

from the date of purchase

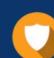

#### Security & Privacy

We respect customer privacy. We use McAfee's security service to provide you with utmost security for your personal information & peace of mind.

Any charges made through this site will appear as Global Simulators Limited. All trademarks are the property of their respective owners. Copyright © geekcert, All Rights Reserved.